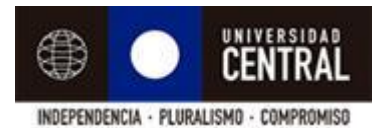

# **Preguntas Frecuentes en Relación al Material Protegido por Derecho de Autor y como Compartir en Aula Virtual:**

A continuación se presentan algunas preguntas que se han recibido por parte de docentes y que responde la Coordinación General de Biblioteca.

## **Preguntas**

- [¿Qué tipo de textos se pueden compartir en Aula Virtual?](#page-0-0)
- [¿Se pueden subir a Aula Virtual partes de textos que tienen derechos de autor reservados?](#page-0-1)  Si es así, ¿qué se [puede compartir?](#page-0-1)
- [¿Qué tipo de artículos se pueden compartir?](#page-2-0)
- [¿Se pueden compartir artículos Scielo u otros similares?](#page-2-1)
- [¿Se pueden poner referencias a sitios donde se pueden obtener este tipo de material?](#page-2-2)
- [Si se tiene duda respecto a este tema ¿A quién se puede consultar?](#page-2-3)

## **Respuestas**

- <span id="page-0-0"></span> ¿Qué tipo de textos se pueden compartir en Aula Virtual?
	- o Puede compartir un recurso electrónico suscrito por la Universidad Central. Las licencias de los recursos suscritos consideran el uso de los mismos, por parte de los usuarios de la Institución. Sin embargo, debe "*linkear*" al sitio Web de Biblioteca.
	- o Puede compartir un capítulo de un libro o un artículo de una revista cuyo original esté en formato impreso, en la Biblioteca. Si no lo está, se debe adquirir previamente en su formato original.
	- o Puede compartir libros o artículos disponibles libremente en Internet. Sin embargo, debe revisar las "**condiciones de uso**" que estos recursos señalan y respetarlas. Si es necesario, debe pedir autorización siguiendo los procedimientos que se señalen.
	- o Puede compartir libros disponibles en sitios Web, aunque se deben considerar y respetar las condiciones de uso que se señalan en los sitios Web. No debe guardar el contenido, solo puede "*linkearlo"*, con objeto que los usuarios sepan que está accediendo a una página distinta.
- <span id="page-0-1"></span> ¿Se pueden subir a Aula Virtual partes de textos que tienen derechos de autor reservados? Si es así, ¿qué se puede compartir?
	- o Artículo 71 B. Es lícita la inclusión en una obra, sin remunerar ni obtener autorización del titular, de fragmentos breves de obra protegida, que haya sido lícitamente divulgada, y su inclusión se realice a título de cita o con fines de crítica, ilustración, enseñanza e investigación, siempre que se mencione su fuente, título y autor.

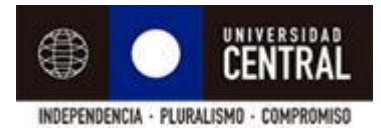

- o Artículo 71 C. Es lícito, sin remunerar ni obtener autorización del titular, todo acto de reproducción, adaptación, distribución o comunicación al público, de una obra lícitamente publicada, que se realice en beneficio de personas con discapacidad visual, auditiva, o de otra clase que le impidan el normal acceso a la obra, siempre que dicha utilización guarde relación directa con la discapacidad de que se trate, se lleve a cabo a través de un procedimiento o medio apropiado para superar la discapacidad y sin fines comerciales. En los ejemplares se señalará expresamente la circunstancia de ser realizados bajo la excepción de este artículo y la prohibición de su distribución y puesta a disposición, a cualquier título, de personas que no tengan la respectiva discapacidad.
- o Artículo 71 I. Las bibliotecas y archivos que no tengan fines lucrativos podrán, sin que se requiera autorización del autor o titular ni pago de remuneración alguna, reproducir una obra que no se encuentre disponible en el mercado, en los siguientes casos:
	- a) Cuando el ejemplar se encuentre en su colección permanente y ello sea necesario a los efectos de preservar dicho ejemplar o sustituirlo en caso de pérdida o deterioro, hasta un máximo de dos copias.
	- b) Para sustituir un ejemplar de otra biblioteca o archivo que se haya extraviado, destruido o inutilizado, hasta un máximo de dos copias.
	- c) Para incorporar un ejemplar a su colección permanente.

Para los efectos del presente artículo, el ejemplar de la obra no deberá encontrarse disponible para la venta al público en el mercado nacional o internacional en los últimos tres años.

o Artículo 71 J. Las bibliotecas y archivos que no tengan fines lucrativos podrán, sin que se requiera autorización del autor o titular, ni pago de remuneración alguna, efectuar copias de fragmentos de obras que se encuentren en sus colecciones, a solicitud de un usuario de la biblioteca o archivo exclusivamente para su uso personal.

Las copias a que se refiere el inciso anterior sólo podrán ser realizadas por la respectiva biblioteca o archivo.

- o Artículo 71 K. Las bibliotecas y archivos que no tengan fines lucrativos podrán, sin que se requiera autorización del autor o titular, ni pago de remuneración alguna, efectuar la reproducción electrónica de obras de su colección para ser consultadas gratuita y simultáneamente hasta por un número razonable de usuarios, sólo en terminales de redes de la respectiva institución y en condiciones que garanticen que no se puedan hacer copias electrónicas de esas reproducciones.
- o Artículo 71 L. Las bibliotecas y archivos que no tengan fines lucrativos podrán, sin que se requiera remunerar al titular ni obtener su autorización, efectuar la traducción de obras originalmente escritas en idioma extranjero y legítimamente adquiridas, cuando al cumplirse un plazo de tres años contado desde la primera publicación, o de un año en caso de publicaciones periódicas, en Chile no hayan sido publicadas su traducción al castellano por el titular del derecho.

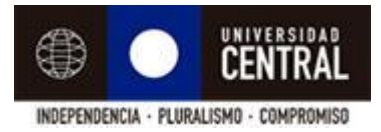

La traducción deberá ser realizada para investigación o estudio por parte de los usuarios de dichas bibliotecas o archivos, y sólo podrán ser reproducidas en citas parciales en las publicaciones que resulten de dichas traducciones.

o Artículo 71 M. Es lícito, sin remunerar ni obtener autorización del autor, reproducir y traducir para fines educacionales, en el marco de la educación formal o autorizada por el Ministerio de Educación, pequeños fragmentos de obras o de obras aisladas de carácter plástico, fotográfico o figurativo, excluidos los textos escolares y los manuales universitarios, cuando tales actos se hagan únicamente para la ilustración de las actividades educativas, en la medida justificada y sin ánimo de lucro, siempre que se trate de obras ya divulgadas y se incluyan el nombre del autor y la fuente, salvo en los casos en que esto resulte imposible.

#### <span id="page-2-0"></span>¿Qué tipo de artículos se pueden compartir?

Se puede compartir un capítulo de un libro o un artículo de una revista cuyo original esté en formato impreso, en la Biblioteca. Si no lo está, se debe adquirir previamente en su formato original.

#### <span id="page-2-1"></span>¿Se pueden compartir artículos Scielo u otros similares?

Puede compartir libros o artículos disponibles libremente en Internet. Sin embargo, debe revisar las "**condiciones de uso**" que estos recursos señalan y respetarlas. Si es necesario, debe pedir autorización siguiendo los procedimientos que se señalen.

- <span id="page-2-2"></span> ¿Se pueden poner referencias a sitios donde se pueden obtener este tipo de material? Se debe "*linkear"* el sitio, tal como se especifica en las respuestas anteriores.
- <span id="page-2-3"></span> Si se tiene duda respecto a este tema ¿A quién se puede consultar? Puede pedir asesoramiento a los docentes de la Facultad de Derecho, a los abogados de la Universidad o bien consultar la Ley 17.336 sobre Propiedad Intelectual.

Coordinación General de Bibliotecas Universidad Central de Chile